## **Problema para seleccionar features WFS**

05/10/2020 11:50 PM - Mario Fevre

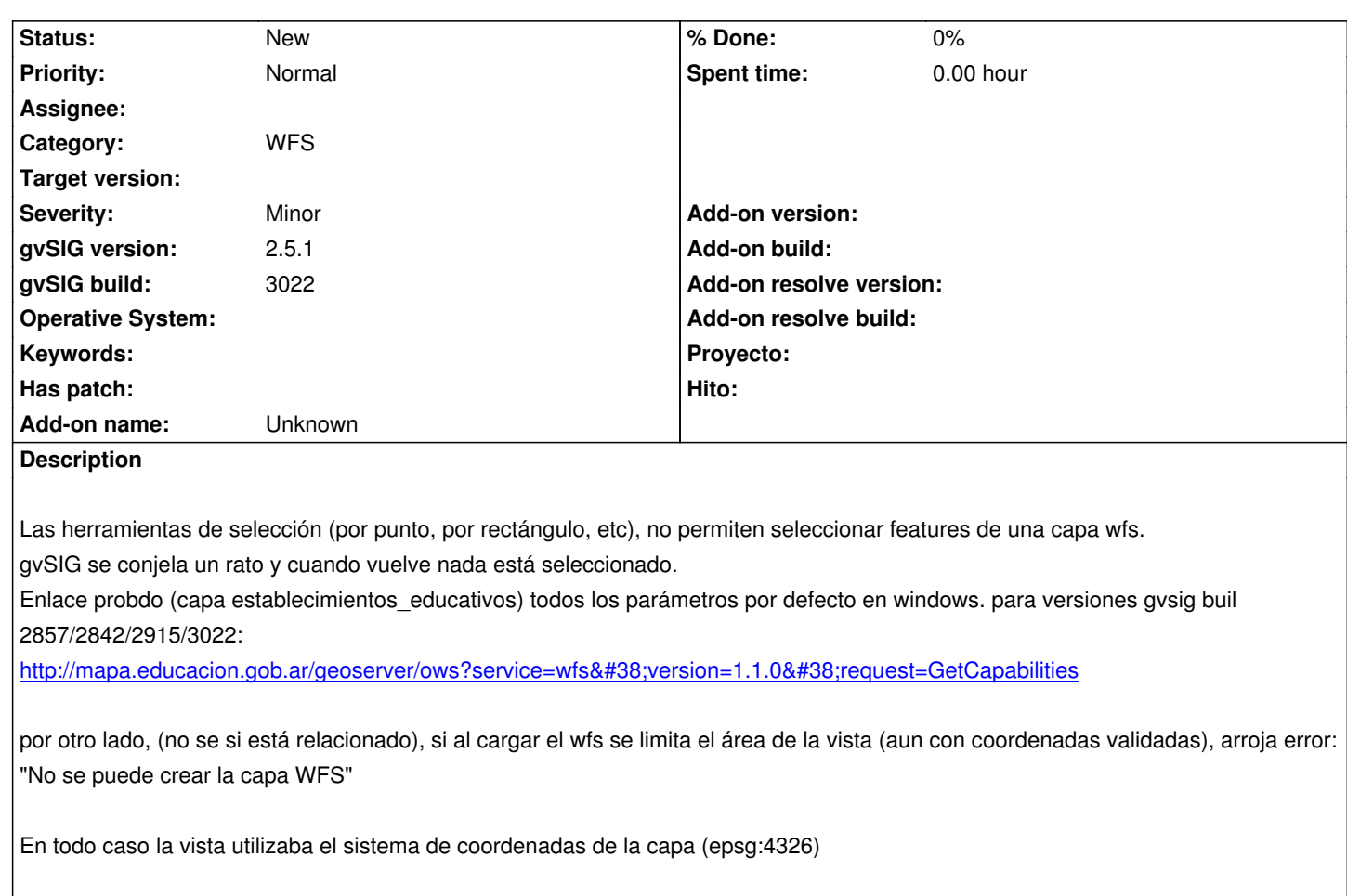

## **History**

## **#1 - 05/11/2020 02:11 AM - Álvaro Anguix**

*- Category set to WFS*

**Files**

gvSIG.log 452 KB 05/10/2020 Mario Fevre